[1.1 Einleitung Installation](https://wiki.tim-solutions.de/doku.php?id=software:tim:installation)

- [1.1.1 Anforderungen](https://wiki.tim-solutions.de/doku.php?id=software:tim:requirement)
- [1.2 Java JDK](https://wiki.tim-solutions.de/doku.php?id=software:tim:installation_javajdk)
- [1.3 MySQL Datenbank](https://wiki.tim-solutions.de/doku.php?id=software:tim:installation_mysql)
- 1.4 IBoss
- [1.5 Installation T!M](https://wiki.tim-solutions.de/doku.php?id=software:tim:installation_tim)
- [1.5.1 Anpassungsmöglichkeiten der tim.properties](https://wiki.tim-solutions.de/doku.php?id=software:tim:tim.properties)
- [1.6 Document Konverter \(PDF-Generierung\)](https://wiki.tim-solutions.de/doku.php?id=software:tim:openoffice_converter)
- [1.7 Installation Dashboard](https://wiki.tim-solutions.de/doku.php?id=software:dashboard:dashboard_installation)

# **2. Clients**

- [2.1 LoginMaske](https://wiki.tim-solutions.de/doku.php?id=software:tim:login_screen)
- [2.2 Arten der Anmeldung](https://wiki.tim-solutions.de/doku.php?id=software:tim:log_in)
- [2.3 Unterschiede der Clients](https://wiki.tim-solutions.de/doku.php?id=software:tim:client)
- [2.3.1 TodoClient](https://wiki.tim-solutions.de/doku.php?id=software:tim:todo_clients)
- [2.3.2 TodoClient-1G](https://wiki.tim-solutions.de/doku.php?id=software:tim:todo-clients1g)
- [2.3.3 Processmanager-4G](https://wiki.tim-solutions.de/doku.php?id=software:tim:todo-processmanager4g)
- [2.3.4 Processmanager-2G](https://wiki.tim-solutions.de/doku.php?id=software:tim:todo-processmanager2g)
- [2.3.5 Process Monitoring Client \(PMC\)](https://wiki.tim-solutions.de/doku.php?id=software:tim:business_activity_monitoring)
- [2.3.5 Process Repository Client \(PRC\)](https://wiki.tim-solutions.de/doku.php?id=software:tim:processrepository)
- [2.3.6 Administration Client](https://wiki.tim-solutions.de/doku.php?id=software:tim:administration_client)
- 2.6.1 Verwaltung
- [2.6.1.1 Clientprofil](https://wiki.tim-solutions.de/doku.php?id=software:tim:client_profile)
- [2.6.1.2 Calendarprofil](https://wiki.tim-solutions.de/doku.php?id=software:tim:calendar_profile)
- [2.6.1.3 Gruppeneinstellungen](https://wiki.tim-solutions.de/doku.php?id=software:tim:group_settings)
- [2.6.1.4 Benutzereinstellungen für eine Gruppe](https://wiki.tim-solutions.de/doku.php?id=software:tim:user_settings_group_membership)
- [2.6.1.5 Kontext Menü User](https://wiki.tim-solutions.de/doku.php?id=software:tim:user_context_menu)
- [2.6.1.5 Users importieren und exportieren](https://wiki.tim-solutions.de/doku.php?id=software:tim:import_export_users)
- [2.6.1.6 Rollen](https://wiki.tim-solutions.de/doku.php?id=software:tim:roles)
- [2.6.1.7 LDAP](https://wiki.tim-solutions.de/doku.php?id=software:tim:ldap)
- [2.6.1.8 Mandant anlegen](https://wiki.tim-solutions.de/doku.php?id=software:tim:clients)
- 2.6.2 Context Rollen
- [2.6.2.1 Context Rollen bearbeiten](https://wiki.tim-solutions.de/doku.php?id=software:tim:edit_context_role)
- [2.6.3 Timer](https://wiki.tim-solutions.de/doku.php?id=software:tim:timer)
- [2.6.3.1 Timer anlegen](https://wiki.tim-solutions.de/doku.php?id=software:tim:create_timer)
- [2.6.4 Rules Matrix](https://wiki.tim-solutions.de/doku.php?id=software:tim:rules_matrix)
- [2.7 Dashboard](https://wiki.tim-solutions.de/doku.php?id=software:dashboard:dashboard_documentation)
- [2.7.1 Views](https://wiki.tim-solutions.de/doku.php?id=software:dashboard:dashboard_views)
- [2.7.2 Tabellenstruktur](https://wiki.tim-solutions.de/doku.php?id=software:dashboard:dashboard_tablestructure)
- [2.7.3 Beispielauswertungen](https://wiki.tim-solutions.de/doku.php?id=software:dashboard:analyses)
- [2.7.4 Konfiguration Theme](https://wiki.tim-solutions.de/doku.php?id=software:dashboard:configure_theme)
- 2.8 Allgemein/Gemeinsamkeiten [2.8.1 UserProfil](https://wiki.tim-solutions.de/doku.php?id=software:tim:user_profile) [2.8.1.1 UserProfil Eigenschaften](https://wiki.tim-solutions.de/doku.php?id=software:tim:user_profile_properties) [2.8.1.2 UserProfil Profil](https://wiki.tim-solutions.de/doku.php?id=software:tim:userprofil_profile) [2.8.1.3 Abwesenheit](https://wiki.tim-solutions.de/doku.php?id=software:tim:user_profile_absence) [2.8.1.4 Vertretungsregel](https://wiki.tim-solutions.de/doku.php?id=software:tim:user_profile_absence_rules) [2.8.1.5 Kennwort](https://wiki.tim-solutions.de/doku.php?id=software:tim:user_profile_password) [2.8.2 Filter](https://wiki.tim-solutions.de/doku.php?id=software:tim:filter_functionality)
- [2.8.3 Anpinnen](https://wiki.tim-solutions.de/doku.php?id=software:tim:pin_tabs) [2.8.4 Spaltenansicht konfigurieren](https://wiki.tim-solutions.de/doku.php?id=software:tim:configure_columns) [2.8.5 XLS-Download einer Spalte](https://wiki.tim-solutions.de/doku.php?id=software:tim:table_excel_download) [2.8.6 Aktualisierungen im Client](https://wiki.tim-solutions.de/doku.php?id=software:tim:client_refresh) [2.8.7 Notizen](https://wiki.tim-solutions.de/doku.php?id=software:tim:notes)
- [2.8.8 RSS-Feeds](https://wiki.tim-solutions.de/doku.php?id=software:tim:rss)

# **3. Allgemein einen Prozess betreffend**

- [3.1 ProzessAufbau](https://wiki.tim-solutions.de/doku.php?id=software:tim:process_structure)
- [3.2 Gruppen](https://wiki.tim-solutions.de/doku.php?id=software:tim:group)
- [3.3 Swimlane](https://wiki.tim-solutions.de/doku.php?id=software:tim:swimlanes)
- [3.4 Prozessvariablen](https://wiki.tim-solutions.de/doku.php?id=software:tim:process_variables)
- [3.5 Symbolübersicht](https://wiki.tim-solutions.de/doku.php?id=software:tim:stencils)

## **4. Prozessdefinition**

- [4.1 Allgemein](https://wiki.tim-solutions.de/doku.php?id=software:tim:process)
- [4.2 Prozessdefinition deployen](https://wiki.tim-solutions.de/doku.php?id=software:tim:deploy_processdefinition)
- [4.3 Kontextmenü](https://wiki.tim-solutions.de/doku.php?id=software:tim:process_context)
- [4.3.1 Verfügbare Reports anzeigen](https://wiki.tim-solutions.de/doku.php?id=software:tim:process_context_available_reports)

## **5. Prozessinstanz**

- [5.1 Allgemein](https://wiki.tim-solutions.de/doku.php?id=software:tim:instances)
- [5.2 Prozessinstanz starten](https://wiki.tim-solutions.de/doku.php?id=software:tim:start_instance)
- [5.2.1 Weitere Möglichkeiten für Instanzstarts](https://wiki.tim-solutions.de/doku.php?id=software:tim:instance_start)
- [5.3 Kontextmenü](https://wiki.tim-solutions.de/doku.php?id=software:tim:instance_context)
- [5.3.1 Verfügbare Reports anzeigen](https://wiki.tim-solutions.de/doku.php?id=software:tim:instance_context_available_reports)
- [5.3.1.1 Instanzreport](https://wiki.tim-solutions.de/doku.php?id=software:tim:instance_report)
- [5.3.1.2 Aufwandsreport](https://wiki.tim-solutions.de/doku.php?id=software:tim:instance_context_efforts_report)
- [5.3.2 Dokumente hochladen](https://wiki.tim-solutions.de/doku.php?id=software:tim:instance_context_documents)
- [5.3.3 Archivieren](https://wiki.tim-solutions.de/doku.php?id=software:tim:instance_context_archive)
- [5.3.4 Instanz als Vorlage](https://wiki.tim-solutions.de/doku.php?id=software:tim:instance_context_use_instance_as_template)

### [5.3.5 Eigenschaften](https://wiki.tim-solutions.de/doku.php?id=software:tim:instance_context_properties)

# **6. Aktivitäten**

[6.1 Allgemein](https://wiki.tim-solutions.de/doku.php?id=software:tim:activities)

[6.2 Status](https://wiki.tim-solutions.de/doku.php?id=software:tim:activity_status)

[6.3 Kontextmenü](https://wiki.tim-solutions.de/doku.php?id=software:tim:activity_context)

[6.3.1 Dokumente hochladen](https://wiki.tim-solutions.de/doku.php?id=software:tim:instance_context_documents)

[6.3.2 Eigenschaften](https://wiki.tim-solutions.de/doku.php?id=software:tim:activity_properties)

### **7. Aufgaben**

[7.1 Allgemein](https://wiki.tim-solutions.de/doku.php?id=software:tim:tasks) [7.2 Vertretung einrichten](https://wiki.tim-solutions.de/doku.php?id=software:tim:create_absence_rule) [7.3 Links](https://wiki.tim-solutions.de/doku.php?id=software:tim:insert_links) [7.4 Aufgaben erledigen](https://wiki.tim-solutions.de/doku.php?id=software:tim:finish_tasks) [7.5 Aufgaben Zuweisung](https://wiki.tim-solutions.de/doku.php?id=software:tim:task_assignment) [7.6 AdHoc Aufgabe](https://wiki.tim-solutions.de/doku.php?id=software:tim:ad_hoc_tasks) [7.7 Rückfrage](https://wiki.tim-solutions.de/doku.php?id=software:tim:request) [7.8 Kontextmenü](https://wiki.tim-solutions.de/doku.php?id=software:tim:task_context) [7.8.1 Annehmen](https://wiki.tim-solutions.de/doku.php?id=software:tim:task_context_grab) [7.8.2 Abgeben](https://wiki.tim-solutions.de/doku.php?id=software:tim:task_context_throw) [7.8.3 Aufgabe erledigen](https://wiki.tim-solutions.de/doku.php?id=software:tim:task_context_finish) [7.8.4 Zuweisungshistorie](https://wiki.tim-solutions.de/doku.php?id=software:tim:tasks_context_show_assignment_history) [7.8.6 Notiz erfassen](https://wiki.tim-solutions.de/doku.php?id=software:tim:notes) [7.8.7 Gelesen/ Ungelesen setzen](https://wiki.tim-solutions.de/doku.php?id=software:tim:read_unread) [7.8.8 Eigenschaften](https://wiki.tim-solutions.de/doku.php?id=software:tim:task_properties)

[8. CPM \(Critical Path Method\)](https://wiki.tim-solutions.de/doku.php?id=support:cpm) [8.1 Eskalation](https://wiki.tim-solutions.de/doku.php?id=software:tim:escalation) [8.2 Dringlichkeitsmodus](https://wiki.tim-solutions.de/doku.php?id=software:tim:urgent)

# **9. Smartform**

[9.1 Allgemein](https://wiki.tim-solutions.de/doku.php?id=software:tim:smartform)

[9.2 HTML/CSS](https://wiki.tim-solutions.de/doku.php?id=software:tim:smartform_basics)

[9.3 Custom JS](https://wiki.tim-solutions.de/doku.php?id=software:tim:smartform_basics#javascript_einbinden)

[9.4 Section Handling](https://wiki.tim-solutions.de/doku.php?id=software:tim:section_handling)

[9.5 Häufige Fehler](https://wiki.tim-solutions.de/doku.php?id=software:tim:smartform_error)

[9.6 Aufruf beim Start](https://wiki.tim-solutions.de/doku.php?id=software:tim:smartform:call_on_start)

[9.7 Indexfelder](https://wiki.tim-solutions.de/doku.php?id=software:tim:index_fields)

#### [9.8 Softlinks](https://wiki.tim-solutions.de/doku.php?id=software:tim:softlinks)

## **10. Actionhandler**

#### [10.1 Liste aller Actionhandler](https://wiki.tim-solutions.de/doku.php?id=software:tim:actionhandler)

### **11. Timer**

[11.1 Liste aller Timer](https://wiki.tim-solutions.de/doku.php?id=software:tim:timer)

## **12. E-Mail Features**

- [12.1 E-Mail Versand testen](https://wiki.tim-solutions.de/doku.php?id=support:email_testing)
- [12.2 Mail-Nodes Anhang HTML Antwortmöglichkeit](https://wiki.tim-solutions.de/doku.php?id=software:tim:mailnode)
- [12.3 Entscheidung per E-Mail treffen](https://wiki.tim-solutions.de/doku.php?id=software:tim:email_decision)
- [12.4 Aufgaben per E-Mail erledigen](https://wiki.tim-solutions.de/doku.php?id=software:tim:tasks_via_email)
- [12.5 Task und Gruppen E-Mails anpassen](https://wiki.tim-solutions.de/doku.php?id=software:tim:mail_configuration)
- [12.6 Mail Dumbster](https://wiki.tim-solutions.de/doku.php?id=support:dumbster)
- [12.7 Roundcube Dumbster Alternative](https://wiki.tim-solutions.de/doku.php?id=software:tim:roundcube)

# [13. Die Logs und ihre Konfigurationsmöglichkeiten](https://wiki.tim-solutions.de/doku.php?id=software:tim:logs)

# **14. Quickstart / Beispiele / Bausteine**

[14.1 Onboarding Beispiel mit Signavio](https://wiki.tim-solutions.de/doku.php?id=software:signavio:onboarding_example) [14.2 Onboarding Beispiel mit iGrafx](https://wiki.tim-solutions.de/doku.php?id=software:igrafx:onboarding_example)

- [14.2.1 iGrafx FAQ](https://wiki.tim-solutions.de/doku.php?id=software:igrafx:faq)
- [14.3 Baustein für parallele Freigabe](https://wiki.tim-solutions.de/doku.php?id=software:component:parallel_approval)

# **15. Mobile Client / Android App**

# [16.1 Dokumentation](https://wiki.tim-solutions.de/doku.php?id=software:app:documentation)

[16.2. Mobile Smartform](https://wiki.tim-solutions.de/doku.php?id=software:app:mobile_smartorm)

# **16. CBA - Configuration Based Application**

[16.0 Übersicht](https://wiki.tim-solutions.de/doku.php?id=software:cba:start) [16.1 Einführung](https://wiki.tim-solutions.de/doku.php?id=software:cba:overview) [16.2 Tabellen](https://wiki.tim-solutions.de/doku.php?id=software:cba:tables) [16.3 Datentypen](https://wiki.tim-solutions.de/doku.php?id=software:cba:datatypes) [16.4 Templates](https://wiki.tim-solutions.de/doku.php?id=software:cba:templates) [16.5 Bedienoberflächen](https://wiki.tim-solutions.de/doku.php?id=software:cba:interfaces) [16.6 Meldungen](https://wiki.tim-solutions.de/doku.php?id=software:cba:messages) [16.7 TIM-Anbindung](https://wiki.tim-solutions.de/doku.php?id=software:cba:integration)

# **17. Tipps und Tricks**

[17.1 Links](https://wiki.tim-solutions.de/doku.php?id=software:tim:links) [17.2 Alive Check Servlet](https://wiki.tim-solutions.de/doku.php?id=software:tim:alive_servlet) [17.3 Angepasstes Hilfe PDF](https://wiki.tim-solutions.de/doku.php?id=software:tim:help_pdf)

From: <https://wiki.tim-solutions.de/> - **TIM Wiki / [NEW TIM 6 Documentation](https://doc.tim-solutions.de)**

Permanent link: **<https://wiki.tim-solutions.de/doku.php?id=index&rev=1461918400>**

Last update: **2021/07/01 09:53**

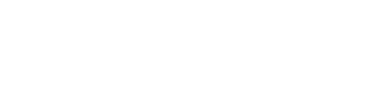

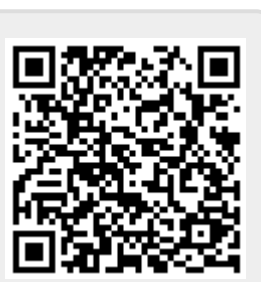